# **ONAP DDF + OPNFV Plugfest Jan '19**

January 8-11 Nozay, France

#### **Joint Event: OPNFV Plugfest (Gambia Release) & ONAP Developer Design Forum (Dublin Release)**

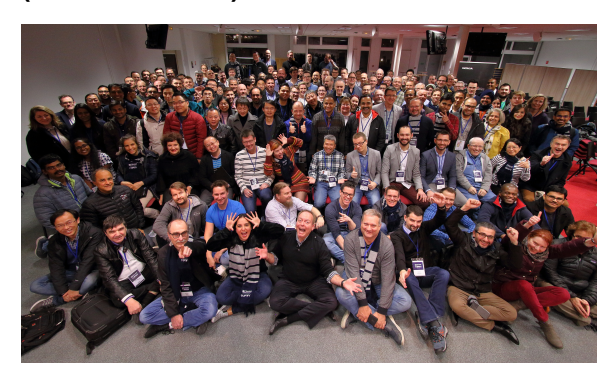

#### <span id="page-0-0"></span>**Venue Address:**

Nokia Route de Villejust, 91620 Nozay, France +33 01 60 40 60 40

# <span id="page-0-1"></span>**SCHEDULE: [https://ddfplugfest19.sched.](https://ddfplugfest19.sched.com/) [com/](https://ddfplugfest19.sched.com/)**

#### <span id="page-0-2"></span>**Meeting Bridges:**

**Auditorium/Richie: NEW FOR THURSDAY**

**NEW FOR FRIDAY [Join WebEx meeting](https://nokiameetings.webex.com/nokiameetings/j.php?MTID=m4a12afeb253f3c111d7331295d41f2f3) Meeting number: 955 468 512 [Global call-in numbers](https://nokiameetings.webex.com/nokiameetings/globalcallin.php?serviceType=MC&ED=754941477&tollFree=1)**

**Abscisse (16)** Bridge ONAP9, <https://zoom.us/j/401369567> HID 201909

**Algebre (24)** Bridge ONAP8, <https://zoom.us/j/115579117> HID 201908

**Algorithme (20)** Bridge ONAP7,<https://zoom.us/j/792095793>HID 201907

**Cosinus (20)** Bridge ONAP6,<https://zoom.us/j/457096090>HID 201906

**Ellipse (20)** Bridge ONAP5,<https://zoom.us/j/323675150> HID 201905

**Hyperbole (20)** Bridge ONAP4, <https://zoom.us/j/332877154>HID 201904

**Hypothenuse (24)** Bridge ONAP3,<https://zoom.us/j/674485310>HID 201903

**Losange (16)** Bridge ONAP10, <https://zoom.us/j/953028076> HID 201910

**Pythagore (24)** Bridge ONAP2, <https://zoom.us/j/160090727>HID 201902

**Richie/Auditorium NEW FOR WEDNESDAY** [Join WebEx meeting](https://nokiameetings.webex.com/nokiameetings/j.php?MTID=m44a810d526a289be6cc5b96eb2a8cd78) ID: **957 406 436** PW: rhhUS574 [Global call-in numbers](https://nokiameetings.webex.com/nokiameetings/globalcallin.php?serviceType=MC&ED=754528937&tollFree=1)

**Tera (56)** Bridge: ONAP1 <https://zoom.us/j/717401262> HID 201901

## **Registration:**

[ONAP DDF + OPNFV Plugfest Website \(Info on travel, logistics, Visas, Code of Conduct, registration,](https://events.linuxfoundation.org/events/onap-ddf-opnfv-plugfest/)  [and more\)](https://events.linuxfoundation.org/events/onap-ddf-opnfv-plugfest/)

[Direct Link to Registration Portal](https://www.regonline.com/registration/Checkin.aspx?EventID=2545672&_ga=2.216492947.486873285.1541628103-1130489945.1541628103)

## IMPORTANT LINKS!

## >>> [SCHEDULE](https://ddfplugfest19.sched.com/) <<<

**[OPNFV Plugfest](https://wiki.opnfv.org/display/EVNT/Plugfest+-+Gambia+Release)  [Participation](https://wiki.opnfv.org/display/EVNT/Plugfest+-+Gambia+Release)**

#### **[Session Presentations](https://wiki.lfnetworking.org/display/LN/Topic+Proposals+for+Jan+%2719)**

- [Venue Address:](#page-0-0) <sup>o</sup> SCHEDULE:
- [https://ddfplugfest19.sched.](#page-0-1) [com/](#page-0-1)
- <sup>o</sup> [Meeting Bridges:](#page-0-2)
- [Visa Information](#page-1-0)
- <sup>o</sup> [Meals](#page-1-1)
- <sup>o</sup> [Cancellation/No-Show Fee](#page-1-2)
- <sup>o</sup> [Nearby Hotels](#page-1-3)
- [Getting to the Venue &](#page-1-4)  **[Transportation](#page-1-4)**
- <sup>o</sup> [Meeting Rooms](#page-2-0)
- <sup>o</sup> [SPEAKERS:](#page-2-1)
- [ADDING Sessions:](#page-2-2) <sup>o</sup> [CHANGING Sessions:](#page-3-0)
- $\Omega$

Details on the venue, [local hotels](https://wiki.onap.org/display/DW/ONAP+Developer+Event+September+25-28%2C+2017%2C+Paris-Saclay%2C+France#ONAPDeveloperEventSeptember25-28,2017,Paris-Saclay,France-hotels) and how to receive Visa Invitation letters will be mailed to you along with your Registration Confirmation.

### <span id="page-1-0"></span>**Visa Information**

Please visit <http://events.linuxfoundation.org/visa-request>to request a visa letter.

#### <span id="page-1-1"></span>**Meals**

Breakfast, Lunch & Breaks: beverages and snacks for breaks will be available in a central location throughout the event. Hosted by Nokia.

Dinner: Wednesday Evening, Hosted by Orange

```
The location is : https://goo.gl/maps/6EiTUxp2UeB2
Bowling – Extra-LaserBowl, ZAC des berges du Rouillon, 4 Rue de la Tuilerie, 91160 
BALLAINVILLIERS
```
#### <span id="page-1-2"></span>**Cancellation/No-Show Fee**

There is no cost to participate in this event. A cancellation/no-show fee of \$50.00 USD will be charged if you do not cancel by 08:00 Pacific time on Monday, December 24, 2018 and do not attend the event.

If you have any questions or concerns regarding this event, please contact the Linux Foundation Events Team

[events@linuxfoundation.org](mailto:events@linuxfoundation.org)

#### <span id="page-1-3"></span>**[Nearby Hotels](https://www.google.com/maps/search/Hotels/@48.6720962,2.2121781,13z/data=!4m8!2m7!3m6!1sHotels!2sRoute+de+Villejust,+91620+Nozay,+France!3s0x47e5d7bd28699b45:0x6500cf4b7732029!4m2!1d2.2361734!2d48.6678453)**

[Hôtel Restaurant Campanile Villejust - ZA Courtabœuf](https://www.campanile.com/fr/hotels/campanile-villejust-za-courtaboeuf) ZA de Courtaboeuf, 2 Avenue des 2 Lacs, 91140 Villejust, France +33 1 69 31 16 17

[Comfort Hotel Acadie Les Ulis](http://www.comforthotellesulis.com) ZA de Courtaboeuf, Avenue de l'Islande, 91140 Villebon-sur-Yvette, France +33 1 64 46 98 01

[Le Relais Des Chartreux](http://www.hotel-relais.fr/) 11 Rue de la Cerisaie, 91160 Saulx-les-Chartreux, France +33 1 69 09 34 31

[Best Western Hotel L'Oree, Saulx Les Chartreux](https://www.bestwestern.fr/en/hotel-Saulx-Les-Chartreux-Best-Western-Hotel-L-Oree-93700) Route de Montlhery, 91160 Saulx Les Chartreux , France +33 1 64 48 38 38

[More Hotels](https://www.google.com/maps/search/Hotels/@48.6720962,2.2121781,13z/data=!4m8!2m7!3m6!1sHotels!2sRoute+de+Villejust,+91620+Nozay,+France!3s0x47e5d7bd28699b45:0x6500cf4b7732029!4m2!1d2.2361734!2d48.6678453)

#### <span id="page-1-4"></span>**Getting to the Venue & Transportation**

All transportation will be the responsibility of the attendee, with the exception of transportation to the dinner location.

The site is located ~25 Kilometers south west of the Paris Orly airport.

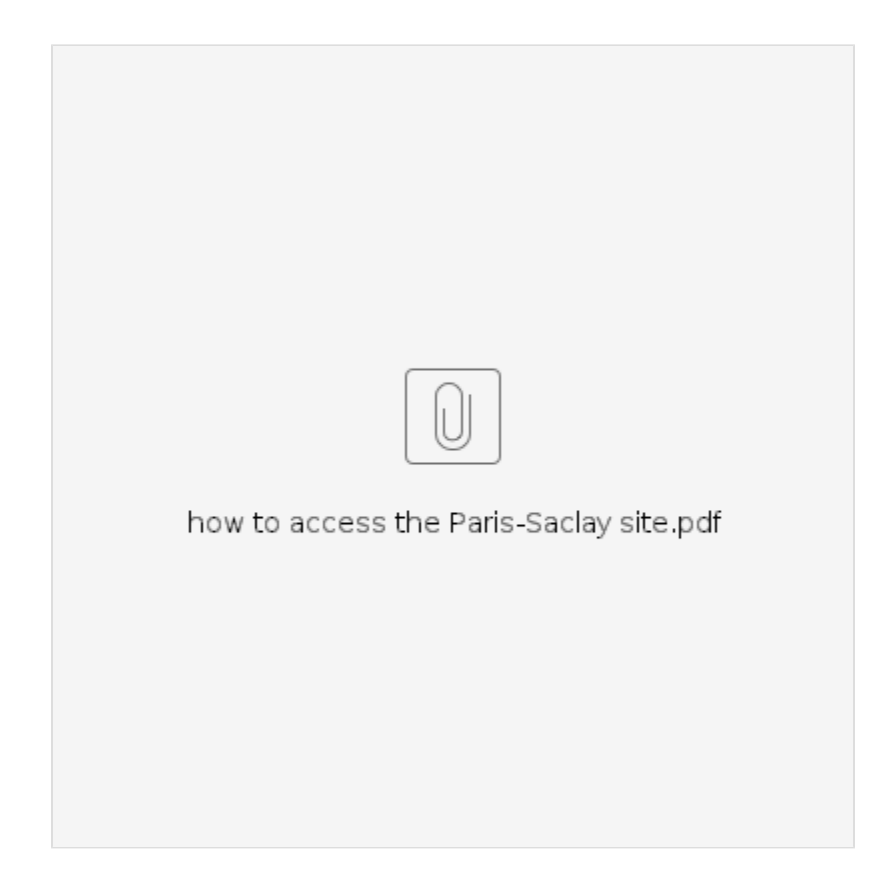

## <span id="page-2-0"></span>**Meeting Rooms**

Default time-blocks are 45 min for all event sessions.

Any room colored white in the Sched app is an available breakout room. The name of the room and the size in ( ) are provided. If you would like to use one of these and it is already within that timeblock, feel free to hop-in. If you want to schedule something at a future time, please see [ADDING](#page-3-1) or [CHANGING](#page-3-0) Sessions below.

## <span id="page-2-1"></span>**SPEAKERS:**

Please review your session(s) and check for errors. If any content is incorrect, please send an email with "Event Help" in the subject line to [kpaul@linuxfoundation.org](mailto:kpaul@linuxfoundation.org) & [dmcbride@linuxfoundation.org](mailto:dmcbride@linuxfoundation.org) and let us know what content needs to be corrected.

<span id="page-2-2"></span>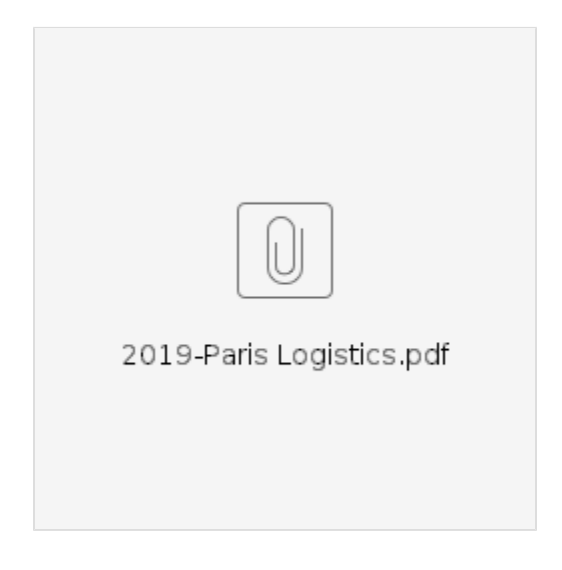

### <span id="page-3-1"></span>**ADDING Sessions:**

Using the Sched app, identify the room name and time-block you would like to use and send an email with "**Event Help**" in the subject line to [kpaul@linuxfoundation.org](mailto:kpaul@linuxfoundation.org) & [dmcbride@linuxfoundation.org](mailto:dmcbride@linuxfoundation.org) and provide the following information: Room name, date, time-block, session title and short description.

## <span id="page-3-0"></span>**CHANGING Sessions:**

Using the Sched app, identify the room name and time-block you would like to use

- **If there is no conflict with an existing session**, simply follow the ADDING instructions and indicate it is a change from A to B
- **If a conflict exists** it is the Speaker's responsibility to negotiate the change with the other Speaker to swap. Send mail as mentioned in the previous instructions and include the other Speaker on the email. Please provide the from A to B for both sessions.
- **Cascading changes**, (3+ sessions impacted) will be accommodated at the discretion of the LFN Program Managers.